, tushu007.com  $<<$   $CAD$   $>>$ 

- $<<$  CAD  $>>$
- 13 ISBN 9787122147264
- 10 ISBN 7122147266

出版时间:2012-10

页数:279

字数:448000

extended by PDF and the PDF

http://www.tushu007.com

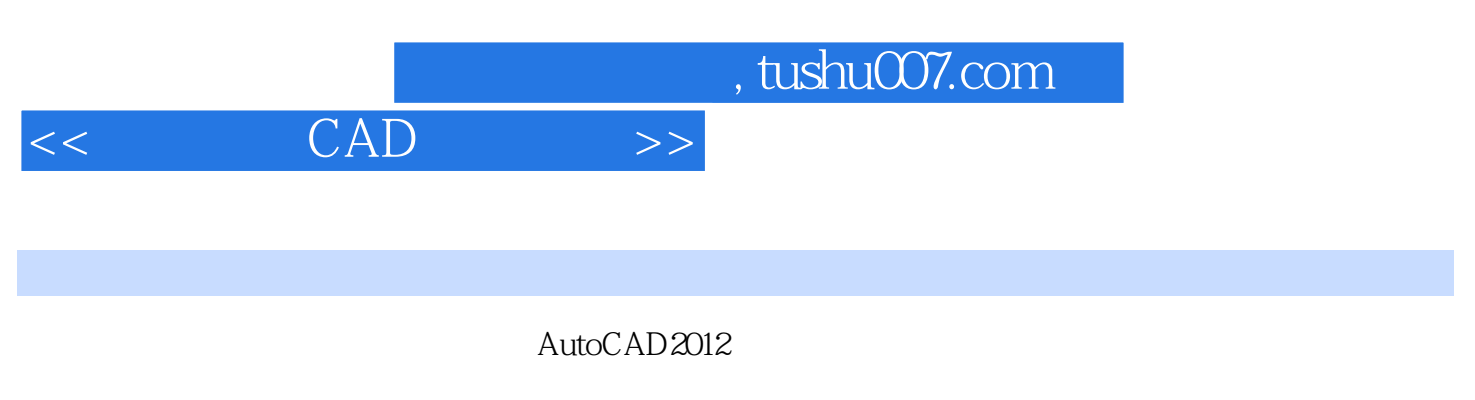

 $\text{CAD}$ 

 $46$ 

## $\overline{\phantom{a}}$  CAD

1 1.1 AutoCAD1 1.2AutoCAD 1 1.2.1 1.2.2 1 1.2.3  $11.24$  1.3 AutoCAD2 1.3.1  $1.3 \& AD$  2 1.3.3 2 1.4 2 2AutoCAD2012 3 2.1AutoCAD2012 \*\*3 2.2 \*\*4 2.2.1 4 2.2.2 4 2.2.3 2.2.4 4.2.2.5 4.2.3AutoCAD \*4.2.4 \*\*5.2.4.1 5.2.4.2 5.2.4.3 6244 6245 AutoCAD62.5AutoCAD \*\*62.6 \*\*727 \*\*73 8 31 6 245 AutoCAD625AutoCAD \*\*626 \*\*727 \*\*73<br>8 31 \*\*832 \*\*833 \*\*934 \*\*10341 11342 12343<br>12344 13345 13346 1335 \*1436 1437 \*\*1638<br>8 16382 16383 173 12 344 13 345 13346 1335 \*1436 1437 \*\*1638 \*\*1638.1 1638.2 163.8.3 173.9 \*\*17 3.9.1 183.9.2 183.9.2 183.9.3 183.9.3 4.1 \*\*19 4.2 194.3 194.4 194.5 \*204.6 \*204.7 \*\*204.8 21.49 \*\*21 4.10 \*\*22 4.11  $22412$  \*\*22 4.13 \*23 4.14 \*\*23 4.14.1  $234142$ 24 4.15 26 4.16 \* 27 4.16.1 28 4.16.2 28 4.17 \*\* 28 4.18 \*\* 29 5 31 5.1  $**31\,52$   $**31\,53$   $31\,54$   $**32\,55$   $**32\,56$   $**32\,57$   $**33\,58$   $**33\,59$ \*\*34 5.10 \*\*34 5.11 \*\*34 5.12 34 5.13 35 5.14 \*\*35 5.15 \*\*36 5.16 36 5.17 \*\*36 5.18 \*\*37 5.19 \*\*37 6 38 6.1 \*\*38 6.2 \*\*38 6.3 \*\*38 6.4 \*\*38 6.5 \*39 6.6 39 6.7 \*\*39 6.8 40 6.9 40 6.10 40 6.11 40 6.12 41 6.13OLE 41 6.14 427 44 7.1 \*\*44 7.2 \*\*45 7.3 \*\*46 7.4 \*\*46 7.5 \*\*47 7.6 \*\*48 7.7 \*\*48 7.8 \*\*49 7.9 \*\*50 7.10 \*\*50 7.11 \*\*51 7.12 \*\*52 7.13 \*\*52 7.14 \*\*53 7.15 \*53  $7.16$  \*54 7.17 55 7.18 \*55 7.19 \*\*56 7.20 \*\*56 7.21 \*\*57 7.22 \*58 7.23 \*588 60 8.1 \*60 8.2 \*60 8.3 \*60 8.4 \*\*60 8.5 \*\*61 8.6 61.8.7 \*\*63.88 64.8.8.1USC 64.8.8.2 65.8.8.3 65.8.9 \*\*65.9 67 9.1 \*\* 67 9.2DWG 67 9.3DWF 69 9.4PDF 70 9.5 70 9.6 70 9.7 71 9.7.1 71 9.7.2 71 9.7.3 71 9.8 \*71 9.8.1 71 9.8.2 72 9.93DStudio73 9.10ACIS 749.11 749.12Windows \*74 9.13OLE 74 9.14 76 9.15 77 10 78 10.1 78 10.2 78 10.2.1 \*78 10.2.2 \*\*78 10.2.3 79 10.2.4  $*801025$   $*811026$   $821027$   $821028$   $*821029$  $83\,10.2\,10$   $85\,10.3$   $85\,10.4$   $*86\,10.5$   $86\,10.6$   $87\,10.7$ 87 10.7.1 87 10.7.2 88 10.8 88 10.8 88 10.81 88  $10.82$  88 10.8.3 89 10.9 \*\*89 10.9.1 89 10.9.2 89 10.9.3 90  $10.9.4$   $90\,10.9.5$   $91\,10.9.6$   $91\,10.9.7$   $92\,10.9.8$   $92\,10.10$   $92\,10.11$  $93\,10.12$   $93\,10.12.1$   $93\,10.12.2$   $93\,10.13$   $94\,10.14$  $94 10.141$   $94 10.142$   $95 10.143$   $95 10.15$   $95$ 10.16 96 10.17 96 10.17.1 96 10.17.2 96 10.17.3VBA 97 10.17.4VisualBasic 97 10.18AutoLISP98 10.18.1 98 10.18.2VisualLISP 98 10.19 98 10.20 UCS99 10.21 UCS99 10.22 100 10.23CAD 101 10.23.1 101 10.23.2 102 10.23.3 10.4  $10.24$  \*105 10.24.1  $105 10.24.2$   $105 10.24.3$   $106 10.24.4$  $106\,10.24.5$   $106\,10.24.6$   $106\,10.24.7$   $106\,10.25$   $*106$  $10.26$   $107 10.27$   $107 10.28$   $108 10.29$   $*108 10.29.1$   $108 10.29.2$   $109$  $10.29.3$  110  $10.30$  \*\* 110 111 112 11.1 \*\* 112 11.2 \*\* 112  $11.21$  112  $11.22$  113 12 \*\* 115 13  $128131$  \*\* $128132$  \*128 141 220 14.1  $**220142$   $**2201421$   $*201422$  $2201423$   $2201424$   $221$ 

, tushu007.com  $<<$   $CAD$   $>>$ 

14.2.5  $221\,14.28$   $221\,14.28$   $221\,14.2.9$   $221\,14.2\,10$  $221\,1429$  221 14.2.10<br> $221\,1431$  221 14.3.2  $221\,14.3$  \*\*221 14.3.1 221 14.3.2  $222\,14.33$   $223\,14.34$  $224\,14.4$  CAD \*\* $224\,14.5$ CAD \*\* $225\,14.51$  $2251452$   $2261453$   $2261454$   $2271455$   $2281456$ 229 14.5.7 235 241 1AutoCAD2012 241 2AutoCAD2012 250 3AutoCAD 258 4 267 5 CAD 工程制图规则》国家标准269 参考文献280

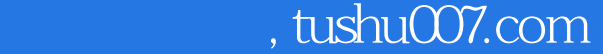

## $<<$   $CAD$   $>>$

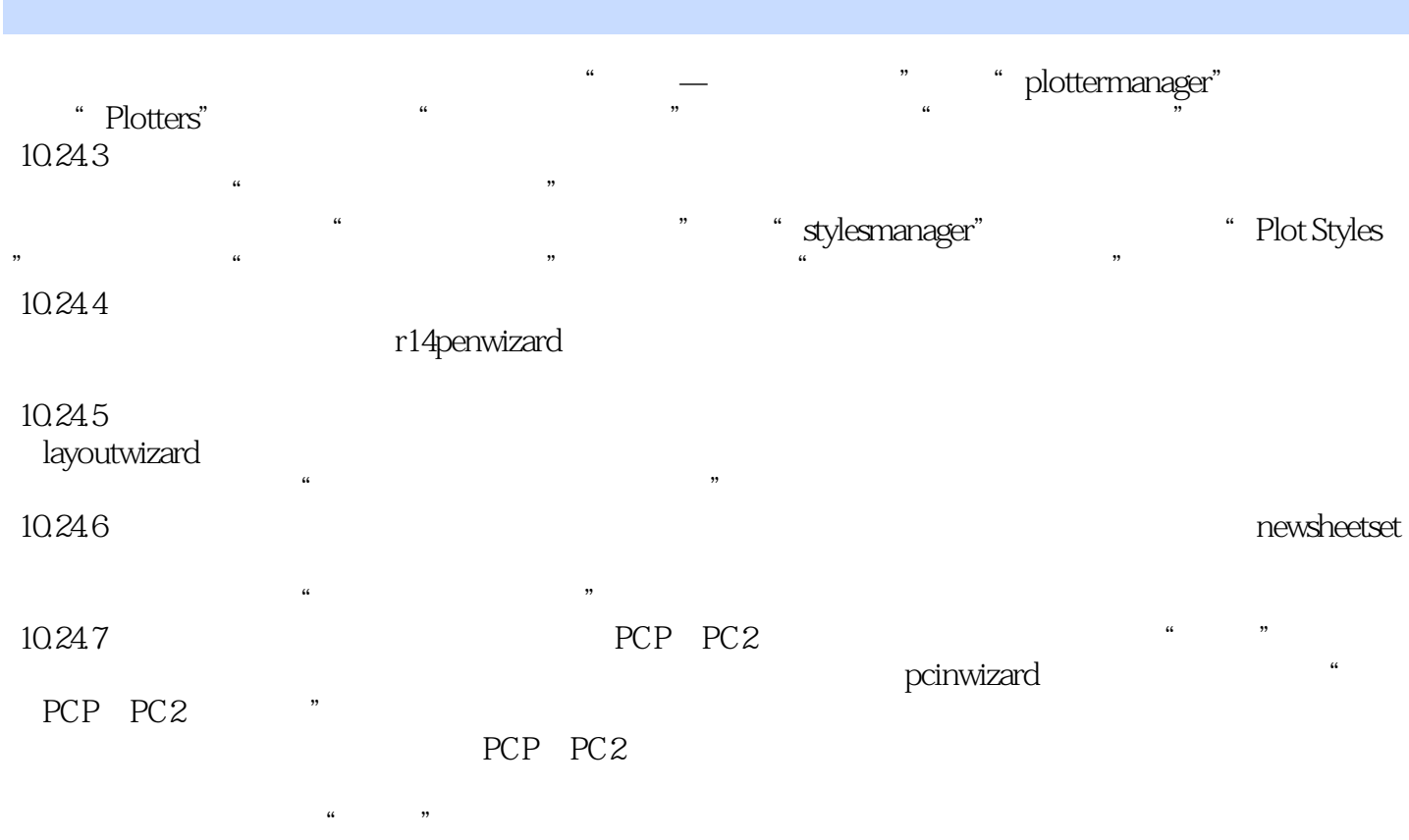

PCP PC2

 $10.25$ 

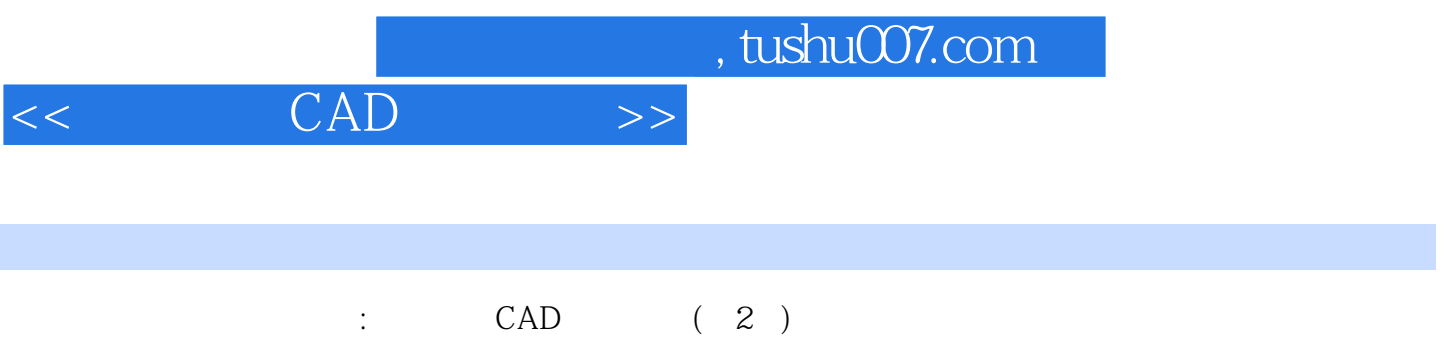

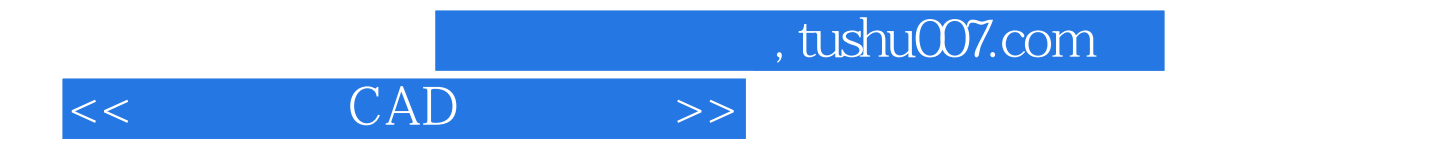

本站所提供下载的PDF图书仅提供预览和简介,请支持正版图书。

更多资源请访问:http://www.tushu007.com